$\widehat{\theta}$  estimateur de  $\theta$  (par exemple EMV)

- $\widehat{\theta}$  estimateur de  $\theta$  (par exemple EMV)
- $B$  échantillons bootstrap ( $B \geq 1000$ )

 $\widehat{\theta}_1^*, \ldots, \widehat{\theta}$  $\widehat{\theta}_B^*$ 

- $\widehat{\theta}$  estimateur de  $\theta$  (par exemple EMV)
- $B$  échantillons bootstrap ( $B \geq 1000$ )
	- $\widehat{\theta}_1^*, \ldots, \widehat{\theta}$  $\widehat{\theta}_B^*$
- Réplications ordonnées :  $\widehat{\theta}_{(1)}^* \leq \cdots \leq$  $\widehat{\theta}_{(B)}^*$

- $\widehat{\theta}$  estimateur de  $\theta$  (par exemple EMV)
- $B$  échantillons bootstrap ( $B \geq 1000$ )  $\widehat{\theta}_1^*, \ldots, \widehat{\theta}$  $\widehat{\theta}_B^*$
- Réplications ordonnées :  $\widehat{\theta}_{(1)}^* \leq \cdots \leq$  $\widehat{\theta}_{(B)}^*$
- IC des percentiles de  $100 \cdot (1)$  $- \, 2 \alpha) \%$ Les bornes sont les réplications de  $\widehat{\theta}^*$  de rangs  $k$  et  $\%$ :  $\widehat{\theta}_{B}^{*(\alpha)}$  $\overset{\ast(\alpha)}{B}, \widehat{\theta}_{B}^{\ast(1)}$ − $\frac{*}{B}(1-\alpha)$ ] $B+1-k$ , où  $k = \lfloor (B+1)\alpha \rfloor$  (part − $k$ , où  $k=$  $\lfloor (B + 1) \alpha \rfloor$  (partie entière).

- $\widehat{\theta}$  estimateur de  $\theta$  (par exemple EMV)
- $B$  échantillons bootstrap ( $B \geq 1000$ )  $\widehat{\theta}_1^*, \ldots, \widehat{\theta}$  $\widehat{\theta}_B^*$
- Réplications ordonnées :  $\widehat{\theta}_{(1)}^* \leq \cdots \leq$  $\widehat{\theta}_{(B)}^*$
- IC des percentiles de  $100 \cdot (1)$  $- \, 2 \alpha) \%$ Les bornes sont les réplications de  $\widehat{\theta}^*$  de rangs  $k$  et  $\%$ :  $\widehat{\theta}_{B}^{*(\alpha)}$  $\overset{\ast(\alpha)}{B}, \widehat{\theta}_{B}^{\ast(1)}$ − $\frac{*}{B}(1-\alpha)$ ] $B+1-k$ , où  $k = \lfloor (B+1)\alpha \rfloor$  (part − $k$ , où  $k=$  $\lfloor (B + 1) \alpha \rfloor$  (partie entière).
- $n$  grand,  $\widehat{\theta}$  est souvent approx. normal (IC standard proche IC des percentiles). Lorsque  $n$  petit, la loi de  $\widehat{\theta}$ peut être très asymétrique. (Exemple :  $r$ ) S'il existe une transformation stabilisante et symétrisante  $\phi$ , la méthode des percentiles est applicable.

Données mouse.t : groupe traité de <sup>7</sup> souris > mouse.t #durées de vie en jours après une chirurgie[1] 94 197 16 38 99 141 23

 $\overline{x} = 86.86, \sqrt{v_{\text{Boot}}(\overline{x})} = 25.23549$ 

Données mouse.t : groupe traité de <sup>7</sup> souris > mouse.t #durées de vie en jours après une chirurgie[1] 94 197 16 38 99 141 23

 $\overline{x} = 86.86, \sqrt{v_{\text{Boot}}(\overline{x})} = 25.23549$ 

1000 réplications bootstrap (non paramétriques) de  $\overline{x}$ > theta.etoile <sup>=</sup> bootstrap(mouse.t,1000,mean)[[1]]

Données mouse.t : groupe traité de <sup>7</sup> souris > mouse.t #durées de vie en jours après une chirurgie[1] 94 197 16 38 99 141 23

 $\overline{x} = 86.86, \sqrt{v_{\text{Boot}}(\overline{x})} = 25.23549$ 

- 1000 réplications bootstrap (non paramétriques) de  $\overline{x}$ > theta.etoile <sup>=</sup> bootstrap(mouse.t,1000,mean)[[1]]
- IC standard de 90%

 $[86.86 \pm 1.645\cdot 25.24] = [45.34, 128.37]$ 

Données mouse.t : groupe traité de <sup>7</sup> souris > mouse.t #durées de vie en jours après une chirurgie[1] 94 197 16 38 99 141 23

 $\overline{x} = 86.86, \sqrt{v_{\text{Boot}}(\overline{x})} = 25.23549$ 

- 1000 réplications bootstrap (non paramétriques) de  $\overline{x}$ > theta.etoile <sup>=</sup> bootstrap(mouse.t,1000,mean)[[1]]
- IC standard de 90%

 $[86.86 \pm 1.645\cdot 25.24] = [45.34, 128.37]$  $5^e$  et  $95^e$  percentiles des 1000 réplications  $\overline{x}^*$ > quantile(theta.etoile,c(.05,.95))5% 95%48.0000 129.6214 #IC de 90% des percentiles

 $x_1, \ldots, x_{10}$  tirés de  $N(0, 1)$ ,  $\theta$  $=e^{\mu}=1$  à estimer par IC  $\widehat{\theta}=e^{\overline{x}}\;\;\implies$  il existe une transformation  $\phi$  stabilisant  $\stackrel{x}{\implies}$  il existe une transformation  $\phi$  stabilisante et<br>étrisante —> la méthode des nercentiles s'annlique

symétrisante $\Longrightarrow$  la méthode des percentiles s'applique

 $x_1, \ldots, x_{10}$  tirés de  $N(0, 1)$ ,  $\theta$  $\widehat{\theta}=e^{\overline{x}}\;\;\implies$  il existe une transformation  $\phi$  stabilisant  $=e^{\mu}=1$  à estimer par IC symétrisante  $\Longrightarrow$  la méthode des percentiles s'applique  $\stackrel{x}{\implies}$  il existe une transformation  $\phi$  stabilisante et<br>étrisante —> la méthode des nercentiles s'annlique

1000 réplications bootstrap (non paramétriques) de  $\widehat{\theta}$  $>$  x = rnorm(10) ; theta = function(x) exp(mean(x)) > y <sup>=</sup> bootstrap(x,1000,theta)[[1]]

#### **Calcul des intervalles de confiance**

● quantiles 0.025 et 0.975 #IC de 95% > quantile(y,c(.025,.975))2.5% 97.5%0.4377564 2.2845846

#### **Calcul des intervalles de confiance**

quantiles 0.025 et 0.975 #IC de 95% $\bullet$ > quantile(y,c(.025,.975))2.5% 97.5%0.4377564 2.2845846

**IC standard de 95%**  > bootstrap(x,1000,theta,func=sd)[[2]] [1] 0.5058786  $\,$  #estimation écart type de  $e^{x}$  $[e^x$  $x \pm 1.96 \cdot 0.51] = [-$ − $0.04, 1.96]$ 

#### **Calcul des intervalles de confiance**

● quantiles 0.025 et 0.975 #IC de 95% > quantile(y,c(.025,.975))2.5% 97.5%0.4377564 2.2845846

- **IC** standard de 95% > bootstrap(x,1000,theta,func=sd)[[2]] [1] 0.5058786  $\,$  #estimation écart type de  $e^{x}$  $[e^x$  $x \pm 1.96 \cdot 0.51] = [-$ − $0.04, 1.96]$
- On veut estimer  $\theta=e^{\mu}>0,$  et l'intervalle standard contient des valeurs négatives ! Cela ne peut jamais seproduire avec la méthode des percentiles.

Basée sur l'hypothèse d'existence de  $\phi$  cr. telle que  $\bullet$ 

$$
\frac{\phi(\widehat{\theta}) - \phi(\theta)}{1 + a\phi(\theta)} + z_0 \sim N(0, 1),
$$

 $a$  constante dite d'accélération,  $z_0$  : constante de correction du biais

Basée sur l'hypothèse d'existence de  $\phi$  cr. telle que  $\bullet$ 

$$
\frac{\phi(\widehat{\theta}) - \phi(\theta)}{1 + a\phi(\theta)} + z_0 \sim N(0, 1),
$$

 $a$  constante dite d'accélération,  $z_0$  : constante de correction du biais

 $1+a\phi(\theta)$  joue le rôle de  $\sqrt{\textsf{Var}(\phi(\widehat{\theta}))}$ 

Basée sur l'hypothèse d'existence de  $\phi$  cr. telle que  $\bullet$ 

$$
\frac{\phi(\widehat{\theta}) - \phi(\theta)}{1 + a\phi(\theta)} + z_0 \sim N(0, 1),
$$

 $a$  constante dite d'accélération,  $z_0$  : constante de correction du biais

- $1+a\phi(\theta)$  joue le rôle de  $\sqrt{\textsf{Var}(\phi(\widehat{\theta}))}$
- $\textsf{IC } BC_a : [\widehat{\theta}^{*(\alpha_1)}, \widehat{\theta}^{*(\alpha_2)}]$

Basée sur l'hypothèse d'existence de  $\phi$  cr. telle que

$$
\frac{\phi(\widehat{\theta}) - \phi(\theta)}{1 + a\phi(\theta)} + z_0 \sim N(0, 1),
$$

 $a$  constante dite d'accélération,  $z_0$  : constante de correction du biais

• 
$$
1 + a\phi(\theta)
$$
 joue le rôle de  $\sqrt{\text{Var}(\phi(\widehat{\theta}))}$ 

 $\textsf{IC } BC_a : [\widehat{\theta}^{*(\alpha_1)}, \widehat{\theta}^{*(\alpha_2)}]$  $\alpha_1 = \Phi\left(\widehat{z}_0 + \frac{\widehat{z}_0 + z_\alpha}{1-\widehat{a}(\widehat{z}_0+z_\alpha)}\right), \, \alpha_2 = \Phi\left(\widehat{z}_0 + \frac{\widehat{z}_0 + z_{1-\alpha}}{1-\widehat{a}(\widehat{z}_0+z_{1-\alpha})}\right)$ 

Basée sur l'hypothèse d'existence de  $\phi$  cr. telle que

$$
\frac{\phi(\widehat{\theta}) - \phi(\theta)}{1 + a\phi(\theta)} + z_0 \sim N(0, 1),
$$

 $a$  constante dite d'accélération,  $z_0$  : constante de correction du biais

 $1+a\phi(\theta)$  joue le rôle de  $\sqrt{\textsf{Var}(\phi(\widehat{\theta}))}$ 

 $\textsf{IC } BC_a : [\widehat{\theta}^{*(\alpha_1)}, \widehat{\theta}^{*(\alpha_2)}]$  $\alpha_1 = \Phi\left(\widehat{z}_0 + \frac{\widehat{z}_0 + z_\alpha}{1-\widehat{a}(\widehat{z}_0+z_\alpha)}\right), \, \alpha_2 = \Phi\left(\widehat{z}_0 + \frac{\widehat{z}_0 + z_{1-\alpha}}{1-\widehat{a}(\widehat{z}_0+z_{1-\alpha})}\right)$  $\mathcal Z$  $\widehat{\phantom{1}}$ 0 $\widehat{E}_{\hat{0}} = \Phi^{-1}\left(\frac{\#\{\widehat{\theta}_b^*\!<\!\widehat{\theta}\}}{B}\right)$ ,  $\widehat{a} = \frac{\sum_1^n(\widehat{\theta}_{(\cdot)}-\widehat{\theta}_{(i)})^3}{6(\sum_1^n(\widehat{\theta}_{(\cdot)}-\widehat{\theta}_{(i)})^2)^{3/2}}$ 

1assé

Tableau spatial dans le package bootstrap. Variables  $A$  et  $B$  : tests de perception spatiale chez  $n=26$  enfants handicapés

- Tableau spatial dans le package bootstrap. Variables  $A$  et  $B$  : tests de perception spatiale chez  $n=26$  enfants handicapés
- $>$  x = spatial[,1] #variable  $A$

- Tableau spatial dans le package bootstrap. Variables  $A$  et  $B$  : tests de perception spatiale chez  $n=26$  enfants handicapés
- $>$  x = spatial[,1] #variable  $A$
- La méthode  $BC_{a}$  sera appliquée à un estimateur biaisé :  $\,$

$$
\widehat{\theta} = \frac{\sum_{i} (X_i - \overline{X})^2}{26} \quad \text{(estimateur biais\'e de } \theta = \sigma^2\text{)}
$$

> va <sup>=</sup> function(x) var(x)\*(length(x)-1)/length(x)

- Tableau spatial dans le package bootstrap. Variables  $A$  et  $B$  : tests de perception spatiale chez  $n=26$  enfants handicapés
- $>$  x = spatial[,1] #variable  $A$
- La méthode  $BC_{a}$  sera appliquée à un estimateur biaisé :  $\,$

$$
\widehat{\theta} = \frac{\sum_{i} (X_i - \overline{X})^2}{26} \quad \text{(estimateur biaisé de } \theta = \sigma^2\text{)}
$$

> va <sup>=</sup> function(x) var(x)\*(length(x)-1)/length(x)

2000 réplications bootstrap (non paramétriques) de  $\widehat{\theta}$ > y <sup>=</sup> bootstrap(x,2000,va)[[1]]

- Tableau spatial dans le package bootstrap. Variables  $A$  et  $B$  : tests de perception spatiale chez  $n=26$  enfants handicapés
- $>$  x = spatial[,1] #variable  $A$
- La méthode  $BC_{a}$  sera appliquée à un estimateur biaisé :  $\,$

$$
\widehat{\theta} = \frac{\sum_{i} (X_i - \overline{X})^2}{26} \quad \text{(estimateur biaisé de } \theta = \sigma^2\text{)}
$$

> va <sup>=</sup> function(x) var(x)\*(length(x)-1)/length(x)

- 2000 réplications bootstrap (non paramétriques) de  $\widehat{\theta}$ > y <sup>=</sup> bootstrap(x,2000,va)[[1]]
- $>$  va(x) # $\widehat{\theta}$ = $=171.5340$

# **Méthode** BC<sup>a</sup> **(fonction** bcanon**)**

Fonction bcanon du package bootstrap > bcanon(x, nboot, theta, ..., alpha=c(0.025, 0.05, 0.1, 0.16, 0.84, 0.9, 0.95, 0.975))

# **Méthode** BC<sup>a</sup> **(fonction** bcanon**)**

- Fonction bcanon du package bootstrap > bcanon(x, nboot, theta, ..., alpha=c(0.025, 0.05, 0.1, 0.16, 0.84, 0.9, 0.95, 0.975))
- ${\rm X}$  $\mathrm{\mathbf{x}}$  : vecteur des données (cas univarié) nboot : nombre d'échantillons bootstrap theta : estimateur ponctuel
	- .... : autres arguments possibles de theta alpha : quantiles spécifiant les niveaux de confiance

# **Méthode** BC<sup>a</sup> **(fonction** bcanon**)**

- Fonction bcanon du package bootstrap > bcanon(x, nboot, theta, ..., alpha=c(0.025, 0.05, 0.1, 0.16, 0.84, 0.9, 0.95, 0.975))
- ${\rm X}$  $\mathrm{\mathbf{x}}$  : vecteur des données (cas univarié) nboot : nombre d'échantillons bootstrap theta : estimateur ponctuel

.... : autres arguments possibles de theta alpha : quantiles spécifiant les niveaux de confiance

- Résultat : liste à <sup>5</sup> composantes dont les 3 premières : confpoint : bornes des IC
	- z0 : correction pour le biais estimée
	- acc : accélération estimée

# **Méthode** BC<sup>a</sup> **appliquée**

Application à l'objet  $\mathrm{\mathbf{x}}$  (valeurs de  $A$ )  $\bullet$ > bcanon(x,1000,va,alpha=c(.05,.95)) #IC de 90%**\$confpoints** alpha bca point [1,] 0.05 115.9822 [2,] 0.95 266.4630\$z0 # correction du biais estimée[1] 0.1967796\$acc #constante d'accélération estimée[1] 0.06124012

# **Méthode** BC<sup>a</sup> **appliquée**

Application à l'objet  $\mathrm{\mathbf{x}}$  (valeurs de  $A$ )  $\bullet$ > bcanon(x,1000,va,alpha=c(.05,.95)) #IC de 90%\$confpointsalpha bca point [1,] 0.05 115.9822 [2,] 0.95 266.4630\$z0 # correction du biais estimée[1] 0.1967796\$acc #constante d'accélération estimée[1] 0.06124012

L'IC  $BC_a$  de 90% pour  $\sigma^2$  est donc

 $[115.98, 266.46].$ 

24 IC bootstrap non paramétriques de 90% pour  $\sigma$  $\bullet$ #va ( x ) =171 . 53  $(\widehat{\theta}% )^{\Delta }$  estimateur ponctuel biaisé)

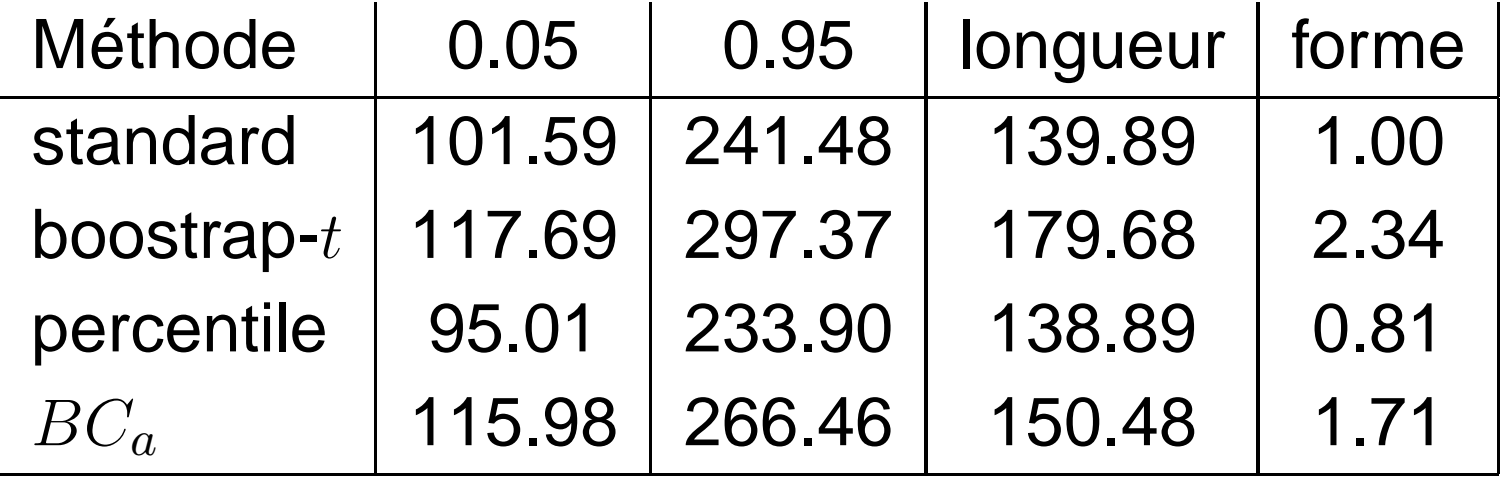

24 IC bootstrap non paramétriques de 90% pour  $\sigma$  $\bullet$ #va ( x ) =171 . 53  $(\widehat{\theta}% )^{\Delta }$  estimateur ponctuel biaisé)

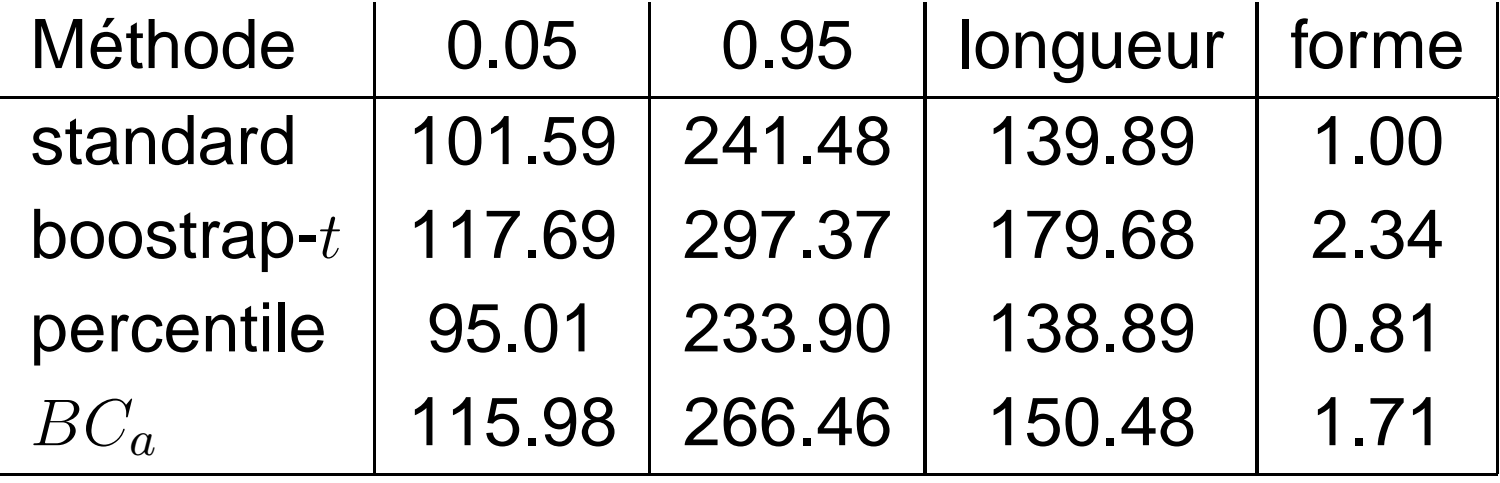

sd(y) # $\overline{\lambda}$  $\sqrt{v^{(2000)}_{\text{Boot}}}$  $(\widehat{\theta}) = 42.52$  (écart type, méth. standard)

24 IC bootstrap non paramétriques de 90% pour  $\sigma$  $\bullet$ #va ( x ) =171 . 53  $(\widehat{\theta}% )^{\Delta }$  estimateur ponctuel biaisé)

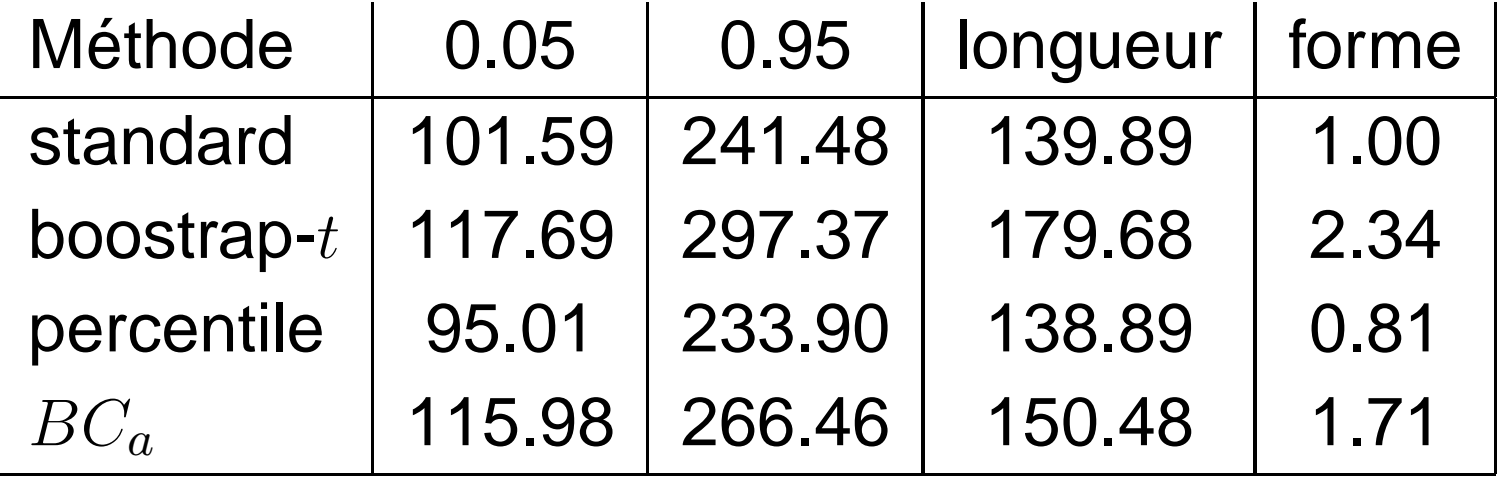

sd(y) # $\overline{\lambda}$  $\sqrt{v^{(2000)}_{\text{Boot}}}$  $(\widehat{\theta}) = 42.52$  (écart type, méth. standard)

forme  $=(BS)$ − $\widehat{\theta})/(\widehat{\theta} -BI$ )  $\widehat{\theta} =$  $\sum_i (X_i$  $-\overline{X})^2/n$ 

4 IC bootstrap non paramétriques de 90% pour  $\sigma$ 2#va ( x ) =171 . 53  $(\widehat{\theta}% )^{\Delta }$  estimateur ponctuel biaisé)

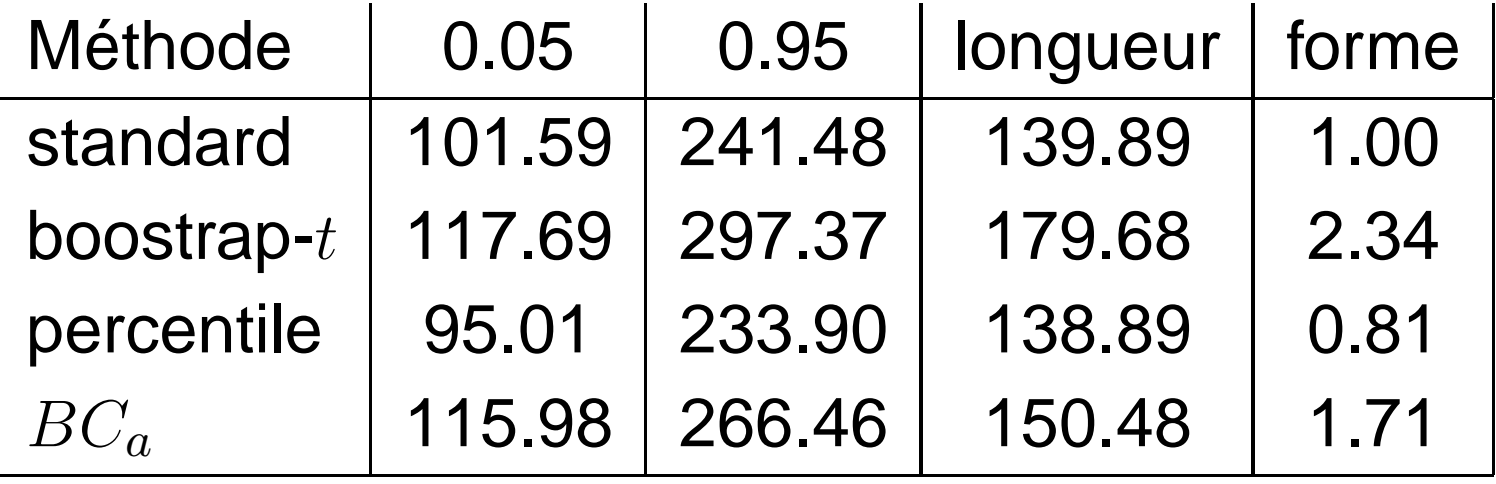

- sd(y) # $\overline{\lambda}$  $\sqrt{v^{(2000)}_{\text{Boot}}}$  $(\widehat{\theta}) = 42.52$  (écart type, méth. standard)
- forme  $=(BS)$ − $\widehat{\theta})/(\widehat{\theta} -BI$ )  $\widehat{\theta} =$  $\sum_i (X_i$  $-\overline{X})^2/n$
- **Efron : la théorie indique qu'en bootstrap non** paramétrique la méthode  $BC_{a}$  est supérieure.

1assé

Université Laval